# **betspeed entrar**

- 1. betspeed entrar
- 2. betspeed entrar :saques pixbet
- 3. betspeed entrar :affiliation zebet

### **betspeed entrar**

#### Resumo:

**betspeed entrar : Explore o arco-íris de oportunidades em fauna.vet.br! Registre-se e ganhe um bônus exclusivo para começar a ganhar em grande estilo!**  contente:

No mundo dos jogos de azar online, é comum que as casasde apostas exijam um depósito mínimo para com os jogadores possam começar A jogar.No Brasil também há BET nacional

também tem um valor mínimo de depósito que deve ser respeitado. Neste artigo, vamos falar sobre o valores máximode depositado na BET nacional e como isso pode afetar betspeed entrar experiência em betspeed entrar jogo!

#### O que é a BET nacional?

A BET nacional é uma casa de apostas online brasileira que oferece toda variedade e jogos, incluindo Jogos De casino a probabilidadees desportiva. E muito mais! Com um interface fácil em betspeed entrar usare numa diversidadede opções para pagamento;aBT brasileiro são Uma escolha popular entre muitos jogadores no Brasil".

#### [brabet com link](https://www.dimen.com.br/brabet-com-link-2024-08-06-id-14774.pdf)

Você tem 60 dias a partir da data em betspeed entrar que você recebe uma distribuição do IRA ou

no de aposentadoria para rollover-lo para outro plano ou RIA. O IRS pode renunciar a gência de rolamento de 60 dia de duração em betspeed entrar certas situações se você perdeu o por causa de circunstâncias fora de seu controle. Rolos do Plano de Aposentadoria e tribuições do IRA - IRC irs : planos de

que faz com que ele a gorjeta. Vira muito

mente ou bruscamente para a velocidade que está viajando e rola. O guia completo para identes de rolagem de carro - Resmini Law Offices resminilawoffices : áreas de Atualizando... Hotéis

### **betspeed entrar :saques pixbet**

Após efetuar o login, basta selecionar a categoria desejada, como futebol, basquete, tennis, etc. Em seguida, escolha o evento desejado e clique sobre as odds desejadas para adicioná-las à betspeed entrar aposta.

Após selecionar suas odds, elas serão automaticamente adicionadas ao seu cupom de aposta, localizado no lado direito da tela. É possível adicionar mais odds ou remover alguma, se desejar. Quando estiver satisfeito com a betspeed entrar seleção, basta inserir o valor desejado na seção "Por valor" e clicar em "Colocar aposta". Em seguida, basta confirmar betspeed entrar aposta e aguardar o resultado do evento.

É importante lembrar que é possível realizar cash out em algumas apostas, o que permite encerrar a aposta antes do término do evento. Isso pode ser uma ótima opção se você achar que a betspeed entrar aposta está correndo risco ou se deseja assegurar um lucro.

O Aviator é um software de código aberto, desenvolvido pela pelo equipe do Mozilla com o

objetivo para desenvolvimentos web que criam aplicativos online osffline. O Aviator é construído utilizando como seguintes tecnologías: HTML5: utilitário para definir a estrutura e o conteúdo da página web. CSS3: utilizado para definir a apresentação e o estado da página web. JavaScript: uselizado para implementar a lógica do aplicativo e interagir com o utilitário.

## **betspeed entrar :affiliation zebet**

### **Aventura betspeed entrar um poço escura: Animal Well, o jogo indie que encanta**

O abismo escuro de um poço sempre foi um 9 foco fascinante da imaginação humana. Fonte de água vital, também é visto como um portal para um covil de segredos 9 perigosos; nossas lendas estão repletas de crianças chorosas cuja curiosidade os consignou a um século de vigiar upward betspeed entrar direção 9 ao círculo de luz distante e inatingível. Animal Well, um jogo indie betspeed entrar desenvolvimento há sete anos, nos leva a 9 um dos desses labirintos crepusculares, um sistema de cavernas de gotejamento contínuo e criaturas de pêlo tingido de luminosidade. Os 9 objetivos são inexprimidos, mas óbvios: explore, faça mapas, emerge. Uma missão que se torna rapidamente uma obsessão.

Você joga como uma 9 mancha informe - certamente não o mais inspirador avatar - mas o que você carece, digamos, de membros, compensa com 9 coragem e inventividade. No início, você pode apenas mergulhar corajosamente entre rochas e plataformas. Mas com o tempo, você ganha 9 novas ferramentas, gadgets e habilidades que lhe permitem acessar passagens e túneis anteriormente inatingíveis. À medida que você se aventura 9 mais fundo no sistema de cavernas, seu mapa se preenche, polegada a polegada.

Baldes pendurados que balançam no vento subterrâneo fornecem 9 a luz para descrever suas cercanias, mas você precisará examinar de perto cada cena para perceber os engrenagens, polias e 9 alavancas semi-submersas que abrem o mundo. Tanto Animal Well é sobre exploração quanto é construído de quebra-cabeças e segredos, betspeed entrar 9 que betspeed entrar ingenuidade é desafiada a igualar a de seu designer. E é nesses momentos betspeed entrar que você acontece na 9 solução e tudo encaixa e o mundo entra um pouco mais e você pode mergulhar um pouco mais fundo, que 9 Animal Well brilha.

Em um momento betspeed entrar que as grandes empresas de jogos estão focadas betspeed entrar construir jogos de {sp} projetados 9 para funcionar como esportes, com estações e passes e partidas sem fim projetadas para dominar seu tempo de lazer, que 9 alegria ser apresentado com um jogo tão sutil e contido. Isso é uma máquina perfeitamente construída, com um início, um 9 meio e um fim, projetado para inspirar alegria e construir cultura, e não, gracias a Deus, valor para acionistas.

### **Tabela de 9 Conteúdo:**

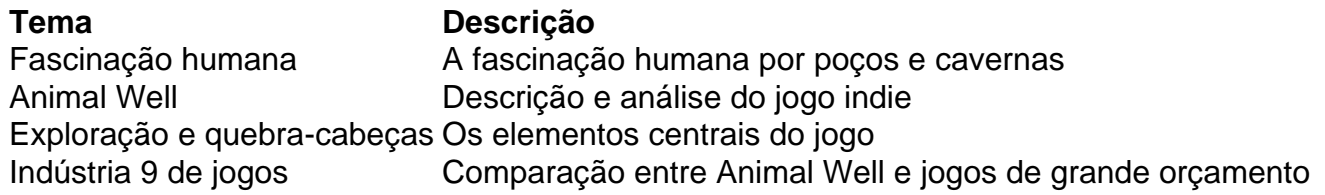

Author: fauna.vet.br Subject: betspeed entrar Keywords: betspeed entrar Update: 2024/8/6 7:47:29